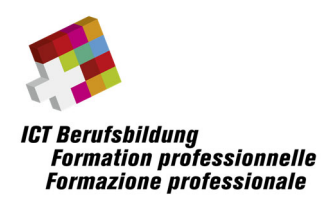

# **Note e condizioni quadro per l'attuazione dei seguenti esami professionali federali**

**Cyber Security Specialist APF**

### Contenuto

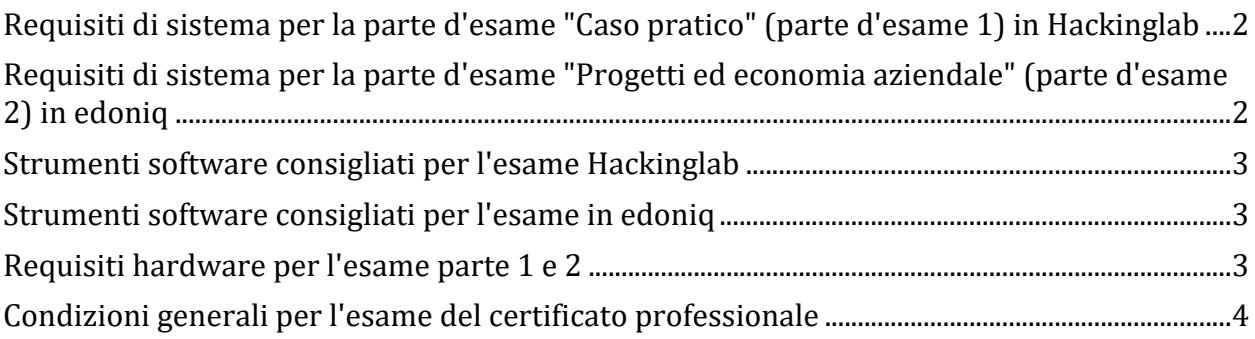

**Non si garantisce la completezza delle informazioni contenute nel presente documento.**

ICT‐Berufsbildung Schweiz Waisenhausplatz 14, CH‐3011 Bern Telefon +41 58 360 55 50 info@ict‐berufsbildung.ch www.ict‐berufsbildung.ch

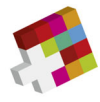

## **Requisiti di sistema per la parte d'esame "Caso pratico" (parte d'esame 1) in Hackinglab**

#### **Sistemi operativi client**

Sono supportati i seguenti sistemi operativi client:

- Microsoft Windows 8.1, Windows 10, Windows 11
- Versione attuale e più recente di macOS
- LiveCD di Hacking Lab (basato su Kali Linux)

#### **Browser**

- Ultima versione di Firefox
- Ultima versione di Google Chrome

## **Requisiti di sistema per la parte d'esame "Progetti ed economia aziendale" (parte d'esame 2) in edoniq**

#### **Browser**

- Firefox versione 5 o più recente
- Google Chrome versione 14 o più recente
- Microsoft Edge versione 91 o successiva
- Safari 5

#### **Affinché edoniq funzioni correttamente, devono essere soddisfatti i seguenti requisiti:**

- Tutti i blocchi pop‐up sono disattivati.
- Javascript deve essere consentito dal browser.
- Si consiglia di rimuovere le barre degli strumenti del browser.
- La risoluzione minima supportata sui computer desktop è 1280 x 1024.
- edoniq può essere aperto una sola volta e non più volte in nuove schede.

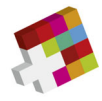

## **Strumenti software consigliati per l'esame Hackinglab**

**Informazioni senza garanzia di completezza**

To get the best chances for the exam, please make sure you have the following tools installed and ready to use:

- Recommended tool collection: Live CD for the Hacking Lab
- Office tools for documentation incl. graphics programme and PDF generator
- IDE for programming in Python
- Tools for memory forensics (typically volatility)
- Tools for security and penetration tests of web applications
- Tools for detecting vulnerabilities in ICT infrastructures (typically Nessus)
- Tools for network analysis and PCAP files (typically Wireshark)
- Tools for database administration of SQL databases (typically SQLite Browser)
- Tools and commands (Kali Linux) for system administration, port scans, brute forcing, etc.

### **Strumenti software consigliati per l'esame in edoniq**

**Informazioni senza garanzia di completezza**

- **Elaborazione testi** (ad es. Microsoft Word, OpenOffice Writer)
- **Foglio elettronico** (ad es. Microsoft Excel, OpenOffice Calc)
- Programma per la creazione di semplici schemi a blocchi e diagrammi di flusso (ad es. Microsoft Visio)
- **Programma di grafica** per la creazione e la modifica di immagini nei formati PNG, JPG e GIF (ad es. Gimp, Paint, MS Visio)
- **Convertitore PDF** per generare PDF da tutte le applicazioni, idealmente come stampante installata (ad es. PDF24 Creator).

### **Requisiti hardware per l'esame parte 1 e 2**

#### **Hardware**

È possibile utilizzare un notebook disponibile in commercio con un adattatore WLAN. Un tablet puro non è adatto. È necessario portare con sé l'alimentatore con spina CH. È consentito l'uso di un dispositivo di visualizzazione/schermo aggiuntivo. Sono disponibili al massimo due connessioni di alimentazione per ogni candidato.

Non è possibile aggiungere note scritte a mano o aggiunte all'esame.

Non è consentito l'uso di smartphone per caricare foto, ad esempio per appunti scritti a mano.

I requisiti del computer dipendono dal software aggiuntivo installato, come MS Visio, MS Office, PDF Writer ecc.

**Il corretto funzionamento del dispositivo mobile portato con sé è responsabilità dei candidati.**

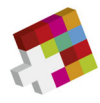

## **Condizioni generali per l'esame del certificato professionale**

#### **Risorse**

L'esame si svolge sul proprio computer. Tutti i dati disponibili sul dispositivo locale sono ammessi come ausili. Sono consentiti anche tutti i documenti scritti, i testi, i libri ecc. e la calcolatrice. È consentito l'accesso a Internet a scopo di ricerca.

Durante gli esami è vietato comunicare con altri candidati. Allo stesso modo, è vietata qualsiasi comunicazione con terzi tramite e‐mail, chat, Internet, ecc. È vietato anche l'uso di telefoni cellulari, macchine fotografiche, palmari, cercapersone, ecc. Assicurarsi che tutti i dispositivi non necessari, come **notebook/tablet** e **telefoni cellulari**, siano in **modalità "flight"** durante le sequenze d'esame!

In generale, è vietato registrare e trasmettere gli esami e i loro componenti. La mancata osservanza può comportare l'esclusione dall'esame. Questa può essere pronunciata anche a posteriori. È necessario seguire le istruzioni del personale di supervisione. Il mancato rispetto delle condizioni generali comporta l'esclusione dall'esame con un voto pari a 1 nella rispettiva parte dell'esame.